## **Qkr - START OF YEAR PROCEDURE**

## **PARENTS – UPDATE your child's ROOM NUMBER**

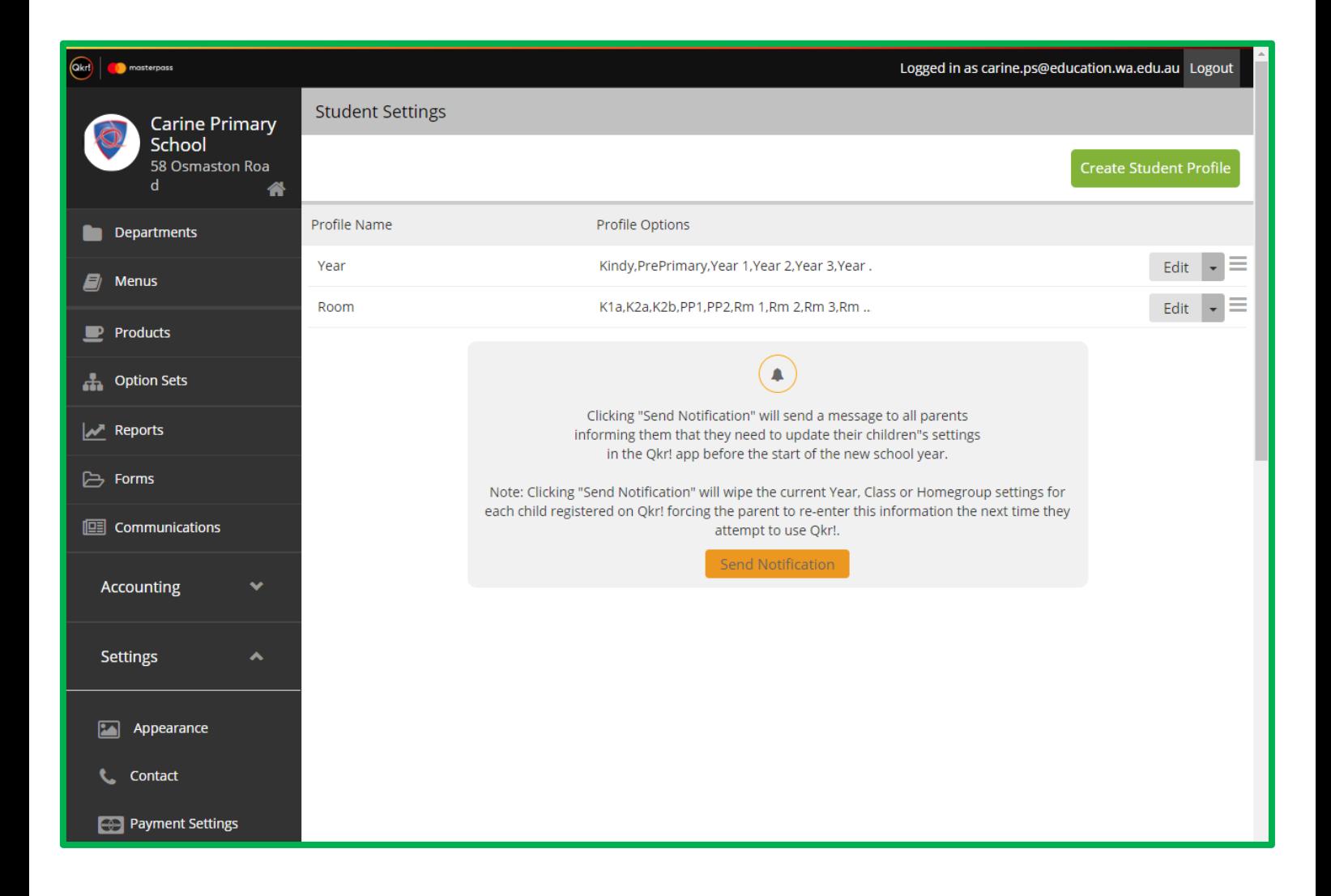

- **Settings**
- **Then Students**